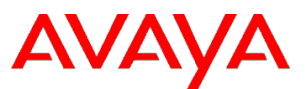

## **Product Support Notice** © 2015 Avaya Inc. All Rights Reserve

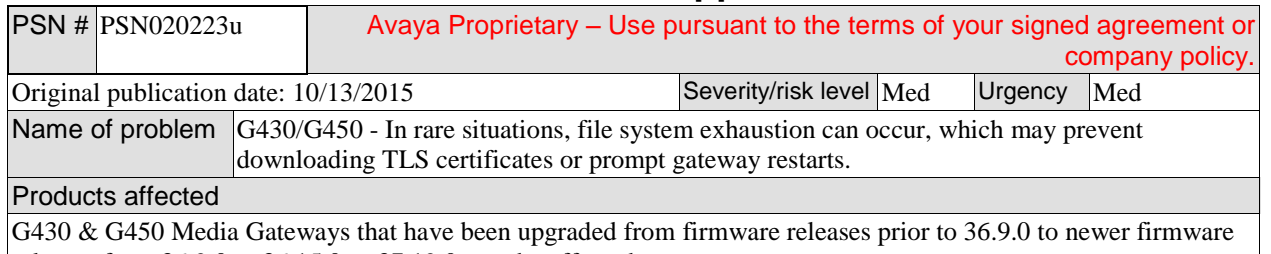

### releases from 36.9.0 to 36.15.0 or 37.19.0 may be affected. Problem description

Media Gateways that were running firmware prior to the release of 36.9.0 and then were upgraded (36.9.0 to 36.15.0 or 37.19.0 ) can experience minor corruption. Such corruption causes a failure when attempting to download TLS certificates or can prompt the media gateway to restart. Media Gateways shipped from the factory that have 36.9.0 firmware or higher preinstalled are not affected. Media Gateways that have had a NVRAM INIT reset performed while running 36.9.0 or higher firmware are also not affected.

#### **Resolution**

Customers can check the exposure of their gateways to this issue by running the following commands in the gateway.

1) Use the load certificate command to verify failed state G450-050(super)# copy scp gw-identity-cert sla test 127.0.0.1

If the message returned is "Internal error" then proceed with step 3

If you do not receive an "Internal error" message then just enter a blank username and password and the error returned will be:

Failed to get username and password

If no "Internal error" message is displayed then it is very unlikely that the gateway is in the error state.

### 2) Load an invalid certificate

If the previous command did not return "Internal error" then you should try to copy any text file of size 10KB-20KB. It must be copied from an SCP server and it will be automatically removed since it is not a certificate.

G450-050(develop)# copy scp root-ca sla readme.txt <SCP server IP>

Username: <scp\_username> Password: Error: File system full

If the message returned is "Error: File system full" then proceed with step 3

If the command returns the following message then the gateway does not have a filesystem problem and no other action is needed.

File rejected, does not contain PEM or DER format certificate

3) Customers can correct the issue by issuing the command NVRAM INIT on the gateway running 36.9.0 or higher firmware.

**Caution:** this will erase the current configuration of the gateway requiring a backed-up configuration to be reloaded. **Note:** downgrading to an older load will not correct the issue.

**Note:** A new release of firmware will be available in Mid-November from PLDS and Avaya Support Site to correct and prevent this issue.

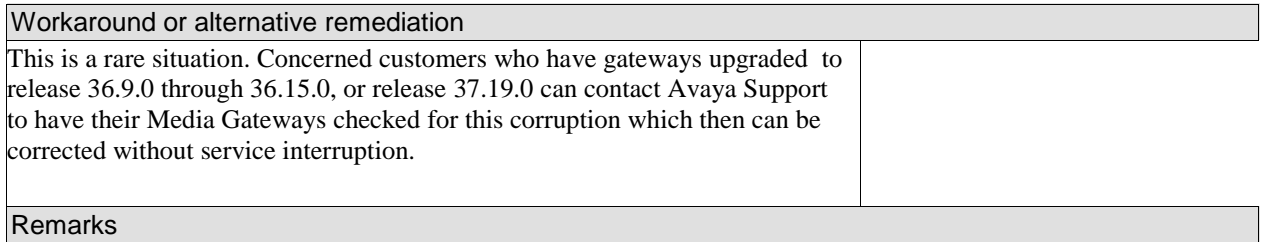

A new firmware release will be available in or before December 2015 which will prevent this issue from occurring.

# **Patch Notes**

The information in this section concerns the patch, if any, recommended in the Resolution above.

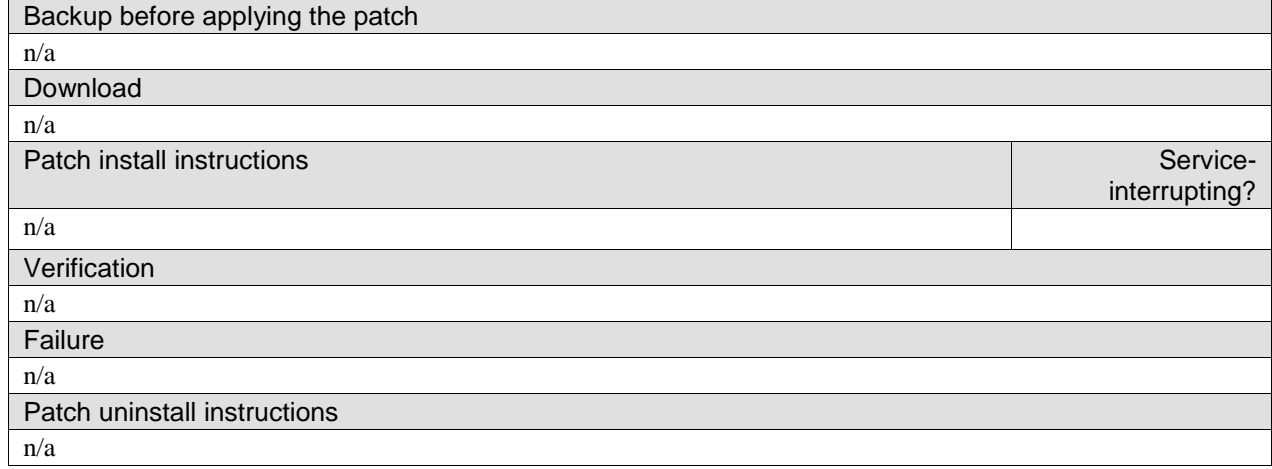

# **Security Notes**

The information in this section concerns the security risk, if any, represented by the topic of this PSN.

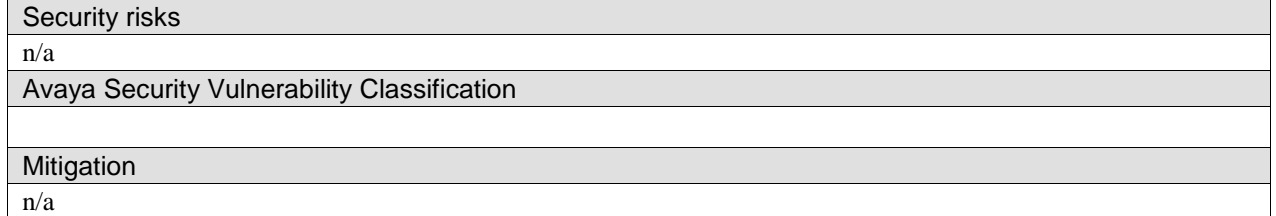

#### **For additional support, contact your Authorized Service Provider. Depending on your coverage entitlements, additional support may incur charges. Support is provided per your warranty or service contract terms unless otherwise specified.**

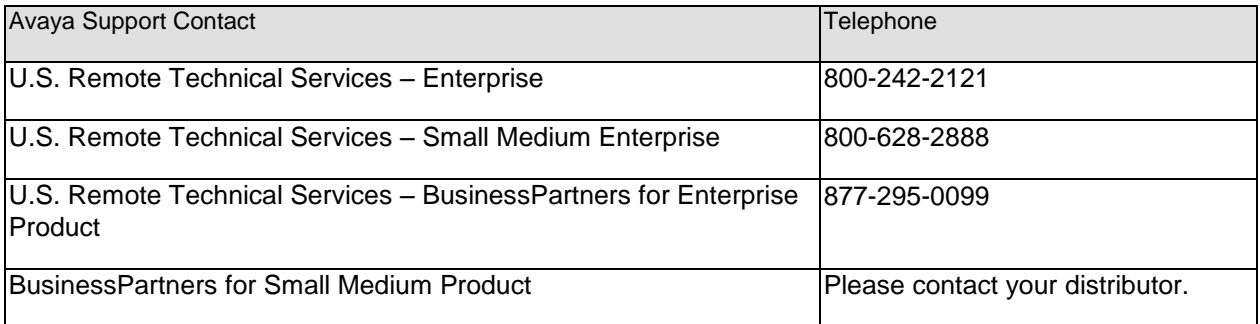

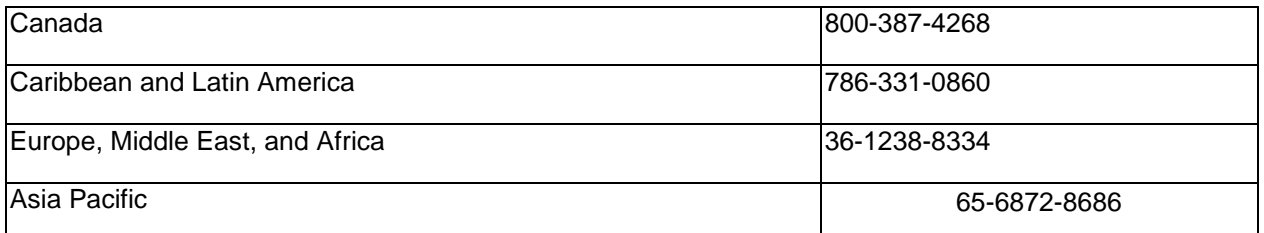

**Disclaimer:** ALL INFORMATION IS BELIEVED TO BE CORRECT AT THE TIME OF PUBLICATION AND IS PROVIDED "AS IS". AVAYA INC., ON BEHALF OF ITSELF AND ITS SUBSIDIARIES AND AFFILIATES (HEREINAFTER COLLECTIVELY REFERRED TO AS "AVAYA"), DISCLAIMS ALL WARRANTIES, EITHER EXPRESS OR IMPLIED, INCLUDING THE WARRANTIES OF MERCHANTABILITY AND FITNESS FOR A PARTICULAR PURPOSE AND FURTHERMORE, AVAYA MAKES NO REPRESENTATIONS OR WARRANTIES THAT THE STEPS RECOMMENDED WILL ELIMINATE SECURITY OR VIRUS THREATS TO CUSTOMERS' SYSTEMS. IN NO EVENT SHALL AVAYA BE LIABLE FOR ANY DAMAGES WHATSOEVER ARISING OUT OF OR IN CONNECTION WITH THE INFORMATION OR RECOMMENDED ACTIONS PROVIDED HEREIN, INCLUDING DIRECT, INDIRECT, CONSEQUENTIAL DAMAGES, LOSS OF BUSINESS PROFITS OR SPECIAL DAMAGES, EVEN IF AVAYA HAS BEEN ADVISED OF THE POSSIBILITY OF SUCH DAMAGES.

THE INFORMATION PROVIDED HERE DOES NOT AFFECT THE SUPPORT AGREEMENTS IN PLACE FOR AVAYA PRODUCTS. SUPPORT FOR AVAYA PRODUCTS CONTINUES TO BE EXECUTED AS PER EXISTING AGREEMENTS WITH AVAYA.

All trademarks identified by  $\otimes$  or  $^{TM}$  are registered trademarks or trademarks, respectively, of Avaya Inc. All other trademarks are the property of their respective owners.